**Photoshop Sketch**

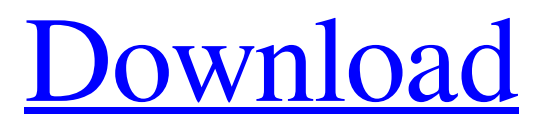

Photoshop's Image Tools Photoshop features a powerful set of tools for editing images. The most basic tools that are always available are the Brush, Lasso, Rectangular Selection, and Zoom tool. Other tools include the Pen tool for adding lines and shapes to images, the Move tool for positioning items, and the Text tool for creating and editing text. Additional tools include the Gradient tool, Adjustment Layers, Curves, Levels, and the Spot Healing Brush. Image Tools: The Basics The Brush tool is found in the main toolbar and has four variations: The Pen tool can be used to create lines of any color. To create a stroke, click with the Pen tool to set the width and color of the line. Paint Bucket is

# similar to the Brush tool, but it allows you to select a rectangular area for color change instead of a brush. Brush can be used to fill areas of an image or create textures and patterns. Simply click in the image area where you want to paint. Paint Bucket or the Pen tool are better for filling specific areas, while Brush can create more

complicated, irregular, and textured surfaces. The Rectangular Selection tool is used to create a selection area. Click in the image and hold down the Shift key to make the selection area square. Click again to make the selection area round. Drag the selection window to adjust the size and shape of the selection area. Click outside of the selection area to deselect it. You can also use the Lasso tool to make a selection. The Lasso tool is found in the toolbox. A

### dotted line is added to the image as you move over it. Click outside of the area to deselect the selected area. The tool allows you to create shapes based on the pixels in the area. Clicking with the Lasso tool adds pixels to the selection area. The Zoom tool can be used to make images larger or smaller. Click on the image with the tool or press the "+" or "–" keyboard shortcuts to move the Zoom tool on the image. The Zoom tool can also be used to pan around an image. The Zoom tool can be used to make images larger or smaller. Click on the image with the tool or press the "+" or "–" keyboard shortcuts to move the Zoom tool on the image. The Zoom tool can also be used to pan around an image. The Lasso tool can be

**Adobe Photoshop Sketch Download For Android Crack + Keygen For (LifeTime) (Updated**

Photoshop Elements 12 is the best version for new users. Unlike the previous versions, Photoshop Elements 12 is both a good web image editor and Photoshop replacement app. This new Photoshop app will help you edit, crop, add special effects and filters, correct colour, apply filters to multiple images, add titles, captions, thumbnails and contact sheets. You'll also be able to edit how you save or share images. Whether you're a graphic designer, a hobbyist or a professional, you should know how to use Photoshop Elements to tweak images and create new ones. From day-to-day image editing to the most common everyday tasks, this article will show you everything you need to know about Photoshop Elements.

Photoshop Elements 12: essentials to know The essentials Aperture mode As the name suggests, the Aperture mode will adjust the brightness, contrast, and color balance of the image. You can change the tone curve settings by clicking the Tone Curve button You can also use the Hue/Saturation button to change the colour of a portion of the image or the entire image. You can also use the white balance tool to adjust the colour of your photos. You can also use the brightness tool to adjust the overall brightness of the image. You can also use the Curves button to adjust the colour of the image. You can also use the Colour button to change the entire image colour. Layer masking You can add masking to an image using the layer mask. You can mask out unwanted areas and reduce the overall

### size of the layer. Working in Smart Objects Smart Objects have all the same benefits as layers, but you don't need to edit layers by slicing them up and moving them around. Instead, you can manipulate the entire object at the same time. You will find many uses for Smart Objects. You can create a Smart Object for web design by copying and pasting an area of a photo onto a new layer. Adding a filter or other effects to a Smart Object allows you to edit the area you've pasted with one object. Grouping Layers You can group layers together for faster editing and easier navigation. The layers appear in a list on the Layers panel. You can move, edit, crop, and more with the buttons along the top. 05a79cecff

**Adobe Photoshop Sketch Download For Android Crack Activation Code With Keygen**

High-power glass fibre laser showing singlecycle pulsing. We have demonstrated a compact, high-power laser source based on a highly nonlinear glass fibre that has a scaled up version of the recently introduced burst-mode laser as a mode-locking laser cavity. The application of a spinning-disk mode-locker in combination with a diffraction grating that allows phase locking to a soliton fiber resonator results in lownoise, long single-cycle optical pulses. A supercontinuum spectrum of up to 100 GHz is obtained and shows the spectral characteristics of a Fourier-limited pulse.Raiders coach Jack Rodgers has been captured on the sideline at his club's home clash with the Wests Tigers on Friday night

### in a smoky video that is circulating social media. The 'bomber' plane – a Cessna – was flying over the field, and video of the rare occurrence has prompted fans to ask whether a fee has been paid to continue flying the plane. The video shows the plane overhead, just seconds before the ball is kicked. Check out the footage below: Cool set up in the video. A BOMBER aircraft over the #Raiders as you do. Probably some sponsorship money involved. Not sure if the match is being used as a training match but the two groups of players are up and running. #nrl pic.twitter.com/DbLqIIVk13 — Nick Edwards (@nedwards89) September 22, 2018 The plane is flying over the grounds at Canberra Stadium as the match kicks off. But do Raiders fans have to pay to see it?

 $9/15$ 

## pic.twitter.com/fxGdh11uhU — Chris Kreis (@ChrisKreis) September 22, 2018 The video is being circulated on social media after the Raiders posted a video of a plane flying over the stadium on their official account on Thursday, ahead of their match against the Melbourne Storm. Viewers on Twitter pointed to the latest video as 'exciting' and 'cool', with the plane flying over the grandstand, the ground and the players. Where's a Cessna or an Air Force One when you need one? ?? pic.twitter.com/4Dzf3bp15Q — Jessica Ford (@Jessica\_Ford) September 22, 2018 While fans were quick to question the

validity of the

**What's New In Adobe Photoshop Sketch Download For Android?**

### Adam Sandler To Play The Joker In The New Batman Movie 20th Century Fox Entertainment will release The LEGO Batman Movie on February 10, 2017, and 20th Century Fox Releasing is sending out early Christmas presents today with the news that director Chris McKay will be taking the helm of the hotly anticipated The Batman on February 10, 2017. The LEGO Batman Movie's director Chris McKay (Despicable Me, Horrible Bosses) will take over from director David S. Goyer (The Dark Knight Rises, The Walking Dead) as the LEGO Batman Movie hits theaters this February. The film is a continuation to DC Films' 2016 original superhero hit, Suicide Squad. Which is, of course, the Joker movie. "I'm thrilled to be working with Warner Bros. on a project that is so

personal to me," McKay said. "I grew up on Batman and the Joker was always my favorite character. It's been so much fun playing with LEGO and creating a new world and time period within the Batman mythology." It was in 2008 that director Christopher Nolan introduced the world to the Dark Knight in what would be DC Comics' most acclaimed film in decades. Nolan's Batman would go on to feature The Joker, arguably the world's most recognizable villain. Now, McKay will be helming the next movie in the franchise, which will be a clear distillation of the Joker and the Caped Crusader. I'm so excited. We'll have to wait a year to find out what the movie is, but I can't wait to hear the Joker's theme song for the first time.Authored by James Howard Kunstler

via Kunstler.com, As a relatively early practitioner in the two-decade-long rustingrotting process, I should probably put my hand up and admit that it feels like the old dying of a great cosmopolitan civilization, the one we had a century ago. What I'm seeing through the steely-windowed windows of the decline reminds me of the fanatical will of the faithful to save the universe, while the cold-eyed will of the mechanized bastards watching it burn out from up there under the heavens preaches that there's no time to save anything. The spirit of the age, in other words, is something like the unrepentant spirit of the Third Reich.

\* NVIDIA GeForce GTX 970 or higher \* Intel i5-6300HQ (2.7GHz or faster) or AMD Ryzen 5 1500X (3.4GHz or faster) \* 8GB RAM \* 8GB of free hard drive space \* 512MB free VRAM \* Internet connection required (purchasing the game will require an Internet connection to install) \* DualShock 4 or PlayStation 4 gamepad required Recommended Requirements: \* NVIDIA GeForce GTX 1080 or higher \* Intel i7-

[https://wanaly.com/upload/files/2022/07/VQt49t4u2jNijP1Zk3LZ\\_01\\_a0833d1cbe60a01076ee3b2c25241241\\_file.pdf](https://wanaly.com/upload/files/2022/07/VQt49t4u2jNijP1Zk3LZ_01_a0833d1cbe60a01076ee3b2c25241241_file.pdf) [https://thoitranghalo.com/wp-content/uploads/2022/07/free\\_photoshop\\_exe\\_download.pdf](https://thoitranghalo.com/wp-content/uploads/2022/07/free_photoshop_exe_download.pdf) [https://goandwork.net/wp-content/uploads/2022/07/computer\\_photoshop\\_software\\_download.pdf](https://goandwork.net/wp-content/uploads/2022/07/computer_photoshop_software_download.pdf) <https://www.careerfirst.lk/sites/default/files/webform/cv/dorisha416.pdf> <https://xn--80aagyardii6h.xn--p1ai/how-to-download-adobe-photoshop-cs6-full/> [https://unmown.com/upload/files/2022/07/txxwj3nZZ7vFlcfHsrYr\\_01\\_01c4367bc8654bf15e11b973eee90407\\_file.pdf](https://unmown.com/upload/files/2022/07/txxwj3nZZ7vFlcfHsrYr_01_01c4367bc8654bf15e11b973eee90407_file.pdf) <https://mountainsidehosp.com/system/files/webform/resumes/photoshop-cc-2015-32-bit-crack-download.pdf> <https://silkfromvietnam.com/adobe-photoshop-tutorials-in-hindi-pdf/> https://www.ci.carmel.ny.us/sites/g/files/vyhlif371/f/news/02-13-19 - distribution facility plan.pdf <https://tilaomotors.com/photoshop-elements-11-for-dummies/> <http://www.antiquavox.it/somewhere-in-the-software-library-for-free-windows-9x-windows-2000-windows-xp/> <https://ikcasino.com/2022/07/01/photoshop-picture-editor-practice/> <https://nakvartire.com/wp-content/uploads/2022/07/bentphyl.pdf> [https://timber-wolf.eu/wp-content/uploads/Photoshop\\_CS6\\_Tutorial\\_How\\_to\\_use\\_Photoshop\\_\\_Custom\\_Shape\\_Tool.pdf](https://timber-wolf.eu/wp-content/uploads/Photoshop_CS6_Tutorial_How_to_use_Photoshop__Custom_Shape_Tool.pdf)

<https://www.careerfirst.lk/sites/default/files/webform/cv/natyara706.pdf> [https://www.townofnorwell.net/sites/g/files/vyhlif1011/f/uploads/fy22\\_art\\_2\\_budget\\_dm\\_final\\_to\\_printer.pdf](https://www.townofnorwell.net/sites/g/files/vyhlif1011/f/uploads/fy22_art_2_budget_dm_final_to_printer.pdf) <https://nooorasa.ru/2022/07/01/20-best-free-mockup-psd-templates-for-web-designers/> <https://kingphiliptrailriders.com/advert/free-photoshop-sharpening-template/> <https://voltigieren-bb.de/advert/adobe-photoshop-cs3-download-full-version/> <https://fathomless-fjord-53717.herokuapp.com/exiual.pdf>